# **pixbet roleta virtual**

- 1. pixbet roleta virtual
- 2. pixbet roleta virtual :blackjack jogo online
- 3. pixbet roleta virtual :jogar cs online

# **pixbet roleta virtual**

Resumo:

**pixbet roleta virtual : Jogue com paixão em mka.arq.br! Inscreva-se agora e ganhe um bônus para apostar nos seus esportes favoritos!**  contente: Entre os principais jogos para ganhar dinheiro de verdade, é possível Cash App; Pix Reward; Gamee; Cash Alarm; Como baixar o app da Pixbet 1 Acesse o site oficial da Pixbet. 2 Role a pgina para baixo at o final e clique em pixbet roleta virtual Disponvel no Google Play. 3 Na tela seguinte, clique em pixbet roleta virtual Download e permita a instalao do app. 4 Depois de autorizar o procedimento, clique em pixbet roleta virtual Instalar. 5 O apk ser instalado e estar pronto para ser utilizado. Pixbet app: avaliao dos recursos e como baixar | Goal Brasil \n goal : apostas : pixbet-app Como fazer o cadastro na Pixbet? 1 Clique em pixbet roleta virtual Apostar Agora para acessar o site oficial da Pixbet. 2 Desta forma, basta voc clicar em pixbet roleta virtual "Registro" a seguir. 3 Insira seu CPF. ...  $\boldsymbol{\Lambda}$ Basta informar ou confirmar os dados adicionais e avanar para o prximo passo. 5 Escolha um nome de usurio e senha. Cadastro Pixbet em pixbet roleta virtual 2024 - Passo a Passo para Criar Conta \n gazetaesportiva : apostas : pixbet : cadastro Mais itens... Aprenda a usar o PIX bet365 para apostar plataforma com praticidade 1 Em primeiro lugar, faa login em pixbet roleta virtual pixbet roleta virtual conta na bet365 Brasil clicando em pixbet roleta virtual Login , na parte superior direita do site da bet365. ...

2 Ento, dentro da pixbet roleta virtual conta, clique em pixbet roleta virtual Depositar . ... 3 Selecione o mtodo de pagamento desejado. Pix bet365: Saiba como depositar e apostar - LANCE! \n lance : sites-de-apostas : pix-bet365 Mais itens... Quais os melhores jogos no cassino da Pixbet? Spaceman. JetX. Zeppelin. Sweet Bonanza. Big Bass Splash. Cassino Pixbet 2024 - Anlise Completa e Melhores Jogos Hoje \n gazetaesportiva : apostas : pixbet : cassino

# **pixbet roleta virtual :blackjack jogo online**

# **pixbet roleta virtual**

- Passo 1: Entenda o ROLLOVER
- Passo 2: Aprenda a se Inscrever no Programa de BNUS
- Passo 3: Aventa a Apestar e Ganhar
- Passo 4: Converse seu Saldo de Bônus em Dinheiro Real
- Passo 5: Aprenda a Sacar o Bônus
- Passo 6: Encontro o Processo e Ganhe

#### **pixbet roleta virtual**

O ROLLOVER é a meta da pixbet roleta virtual ABA de BNUS que você deve fazer o Alcançar realizando apostas dentro do mundo na plataforma. Todo sera depositado em saldo e os ganhos com um somo ao mesmo

### **Passo 2: Aprenda a se Inscrever no Programa de BNUS**

Para se inscrever no programa de bônus, você precisa fazer uma aposta mínima R\$ 10,00 em qualquer jogo esportivo. Após isso e pronto a receber o valor do dinheiro para isso é necessário um orçamento total que custa US \$ 10 mil dólares americanos por ano

### **Passo 3: Aventa a Apestar e Ganhar**

Para ganhar dinheiro sera creditado ao seu saldo de bônus. O Dinheiro será crédito ao teu salão em jogos desportivos e ganhar

#### **Passo 4: Converse seu Saldo de Bônus em Dinheiro Real**

Você está pronto para começar a trabalhar com o seu dinheiro? Para saber mais, você precisa

fazer uma aposta mínima de R\$ 10,00 em qualquer jogo esportivo.

# **Passo 5: Aprenda a Sacar o Bônus**

Para salvar o bônus, você precisa fazer uma aposta mínima de R\$ 10,00 em qualquer jogo esportivo. Após isso e pronto a tocar ao longo do tempo

### **Passo 6: Encontro o Processo e Ganhe**

Após sacar o bônus, você poderá ganhar dinheiro real. Lembre-se de que é um bom momento excelente para aumentar seus ganhos

Você está procurando maneiras de obter turnos grátis no Pixbet? Não procure mais! Neste artigo, vamos explorar algumas dicas e truque. para ajudá-lo a aumentar suas chances:

1. Entenda o jogo.

Antes de começar a jogar, é essencial entender os mecanismos do jogo. Pixbet e um game of sporting for the odd and not ha nenhuma maneira garantida para ganhar No entanto você pode aumentar suas chances da vitória por compreender as regras dos jogos ou mecânica 2. Escolha o jogo certo.

Existem vários jogos disponíveis na Pixbet, e cada jogo tem seu conjunto único de regras. Escolha um game com o qual você se sinta confortável para ganhar a melhor chance possível alguns videogames podem ter melhores chances do que outros por isso é essencial fazer pixbet roleta virtual pesquisa sabiamente escolher!

# **pixbet roleta virtual :jogar cs online**

# **Sumário: Reflexões sobre a culinária e a preparação de Ciambotta**

Neste artigo, nós refletimos sobre a ligação entre a cozinheira de gás GasFire Cucina 800 de 1972 e a lenda da cozinha Sophia Loren. Além disso, compartilhamos uma receita para Ciambotta, um prato de verão tradicional do sul da Itália.

### **Cozinhando com a lenda Sophia Loren**

A cozinheira de gás GasFire Cucina 800 de 1972 é o centro das nossas atenções, pois é o modelo de quatro queimadores correspondente à versão de cinco queimadores apresentada no livro de Sophia Loren, "In the Kitchen with Love", publicado pixbet roleta virtual 1972. Embora nossos modelos tenham arranjos de queimadores diferentes, a proteção térmica e o tampão, nossa cozinheira tem uma tampa completa e um design que protege a parede, que também é uma tela para manchas.

### **Receita: Ciambotta - uma mistura de legumes de verão**

A Ciambotta é um prato de verão popular no sul da Itália, geralmente preparado com tomates, pimentões, berinjela e abobrinha. Nesta receita, compartilhamos uma versão inspirada pixbet roleta virtual uma refeição de tomate, pimentão, cebola e batata "ciambottella" que experimentamos pixbet roleta virtual Avellino, na Campania.

**Ingredientes Quantidade** Tomates 1kg

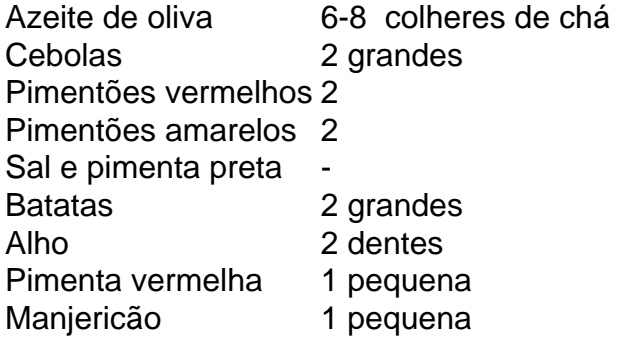

Para a receita completa e instruções de preparo, consulte a seção abaixo.

## **Instruções de preparo: Ciambotta**

- 1. Prepare os vegetais, incluindo a preparação dos tomates.
- 2. Asse a cebola e os pimentões pixbet roleta virtual azeite de oliva com sal por cinco minutos.
- 3. Cubra e cozinhe por 10 minutos, permitindo que os vegetais se ablandem.
- 4. Adicione os tomates, batatas, alho, pimenta e sal. Cubra e cozinhe por 30 minutos.
- 5. Desmonte a tampa e cozinhe por mais cinco a 10 minutos.
- 6. Divida a mistura pixbet roleta virtual duas partes iguais para dois pratos separados.
- 7. Prepare 400-500g de fusilli e misture com a parte menor da mistura de legumes.
- 8. Guarde a parte restante do prato no frigorífico para uso posterior.

Author: mka.arq.br Subject: pixbet roleta virtual Keywords: pixbet roleta virtual Update: 2024/7/27 17:28:45